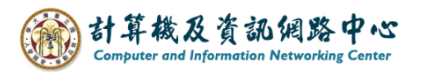

2024/2/27

## **Edit the calendar**

1. If you want to edit an event, please click on it and then  $\blacksquare$  Edit  $\blacksquare$ , or right-click and select【Open】.

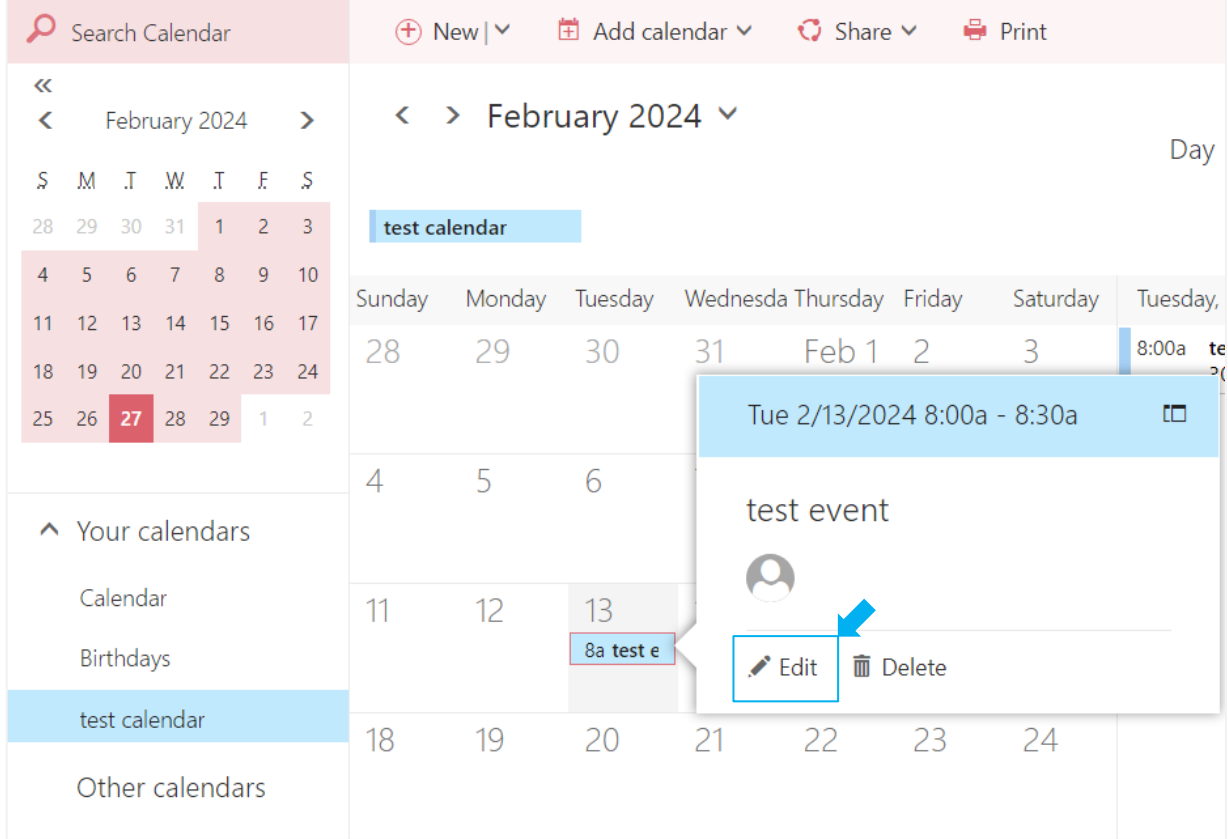

2. After editing the details, click  $[\text{Save}]$  to close the window.

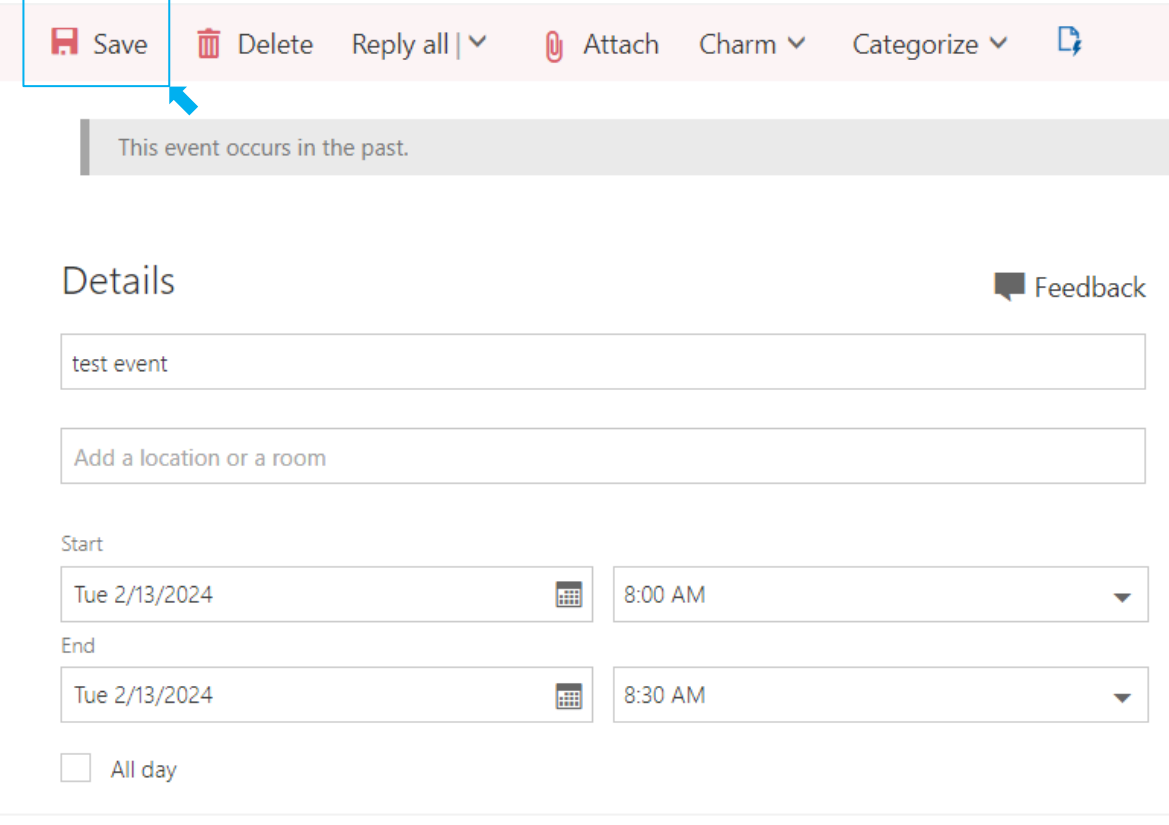